# **General Disclaimer**

# **One or more of the Following Statements may affect this Document**

- This document has been reproduced from the best copy furnished by the organizational source. It is being released in the interest of making available as much information as possible.
- This document may contain data, which exceeds the sheet parameters. It was furnished in this condition by the organizational source and is the best copy available.
- This document may contain tone-on-tone or color graphs, charts and/or pictures, which have been reproduced in black and white.
- This document is paginated as submitted by the original source.
- Portions of this document are not fully legible due to the historical nature of some of the material. However, it is the best reproduction available from the original submission.

Produced by the NASA Center for Aerospace Information (CASI)

(NASA-CR-160220) USER'S INSTRUCTIONS FOR N79-24638 THE 41-NODE THEBMCBEGULATCBY MODEL (STEADY STATE VERSION) (General Electric Co.) 33 p HC A03/MP A01 CSCL 06P Unclas G3/52 22238

#### PROGRAM DESCRIPTION GUIDE

#### A. IDENTIFICATION

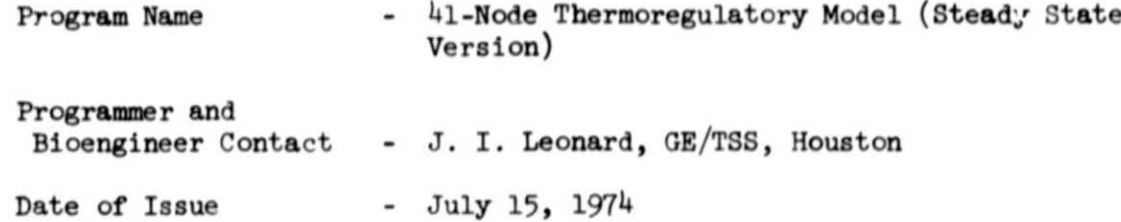

#### B. GENERAL DESCRIPTION

A mathematical model of the human thermoregulatory system, previously developed (References 1-9), has been further modified (Reference 10) to give it greater user flexibility and to provide a more accurate description of evaporative water losses due to respiration, skin diffusion and sweating. This is a steady state version of the more general transient model (Reference 11) and is capable of giving rapid predictions of the behavior of the human thermostat at equilibrium (i.e., a zero heat storage rate) in response to a wide range of environmental conditions, postures and metabolic expenditures.

The version presented here has been modified to operate in conversational mode using a remote terminal. Values for input parameters are entered prior to execution ani the user has the capability of choosing among a large number of variables for output. An emphasis has been placed on printing out those variaties directly concerned with evaporative loss rate. An additional flexibility has been incorporated to provide for ease of performing parameter estimation studies. These and other modifications which have been made to the previous steady state version have been documented in Reference 10.

C. USAGE. AND RESTRICTIONS

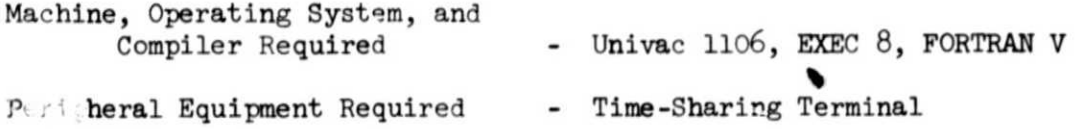

## D. PARTICULAR DESCRIPTION

The model in its present form is the result of many years of development, modifications, and revisions by several institutions including the John B. Pierce Foundation, Lockheed Electronics Division, General Electric/Houston, and NASA-JSC. The equations used, their derivations and assumptions can be found in the following documents (listed in chronological order):

- Reference 1 and 2: Descriptive papers by Dr. Stolwijk on the basic formulation of the model. Includes comparison of model behavior with some experimental data.
- Reference 3: A complete computer program documentation of the Lockheed version of the Stolwijk model modified for use with space suits and liquid cooled garments. This version contains improved equations for convection, radiation and evaporation.
- References 4-7: Brief documentations of the General Electric modifications to the Lockheed version. This version excludes all logic and data not pertaining to the shirtsleeve mode. Includes improved equations for the convective heat transfer coefficient and evaporative loss coefficient through clothing. A brief description of the steady state algorithe is found in Reference 7.
- Reference 8 and 9: User's instructions for the General Electric version of both the steady state and transient models for use on the Xerox Sigma 3 and Univac 1110. Includes complete program listings and sample runs.
- Reference 10: Detailed descriptions of modifications to the steady state version. A companion report to the present document. Includes validation of the respiratory and diffusion water loss segments.

A software block diagram of the updated steady state version is given in Figure 1. The transient version is similar with the exclusion of Subroutine CONVRG.

### E. DESCRIPTION OF INPUT

- 1) The program prompts the user to specify the output lists and values for the input parameters. Sample runs are shown in Appendix 2. The program will first prompt the user to designate the output lists desired. The user can choose from one or more of six output lists (see Section F) and designates the choice by typing a "Y" under the numbers 1, 2, 3, 4, 5, or 6. This prompt occurs only on the first run of a series of runs. If the user wishes to modify the output list after this, the run must be aborted either  $normally$  (Section G) or with "@@X TIO" and re-executed with "@XQT".
- 2) The second prompt will be a quest ion asking if a listing of input parameters is desired. User responds "Y" or "N". This list will contain the parameter name, the index number  $( 1 - 13)$  and the internally stored value. This prompt only occurs during the first run of a series.

3) The third prompt will be instruction to change any of the 20 input parameters. Each parameter is designated by an index number and a variable name as shown in Table I. The pre-set internally stored values are given in parenthesis. Parameters can be modified by typing the index number of the parameter followed by the value. After all changes are made, the user types "-1" and this will be followed by a printout of the first 13 parameters. Parameters 14-20 will not be printed unless one of them has been changed from its internally stored value. This prompt will occur after each run. Any changes in input data will be carried over to subsequent runs automatically.

If certain data is needed frequently to initialize any of the twenty input parameters they can be entered rapidly by placing them in file element "SSDATA" according to the format shown in Appendix 1. The user then simply types "@ADD SSDATA" following the prompt for input data.

4) If the model does not converge a message "CONVERGENCE NOT OBTAINED" will be printed. This will occur very infrequently. If it does, refer to Reference 10, Section 3 for instructions to obtain a satisfactory solution.

#### F. DESCRIPTION OF OUTPUT

The usor can choose from one or more of six output lists. These are given in Table II where the FORTRAN name for each variable is given in place of a numeric value. Samples of actual runs are given in Appendix 2.

#### G. INTERNAL CHECKS AND EXITS

Program echoes back each input parameter value after it is typed. Program checks for invalid input and prompts user to re-enter the value if format is incorrect. On occasion a "READ ERROR" message will be printed even though data was entered correctly. The user should merely repeat the entry. Entry does not have to conform to numerical order of index number.

Program insures that values for VCAB must be greater than 0.0 and that values of POS are either 1.0, 2.0, or 3.0.

A normal exit is obtained after any run by typing "N" following the question "DO YOU WISH TO START NEW RUN?"

# H. INDEPENDENT SUBROUTINES

All subroutines for this program (including source and relocatable elements) are stored in the file "THERM".

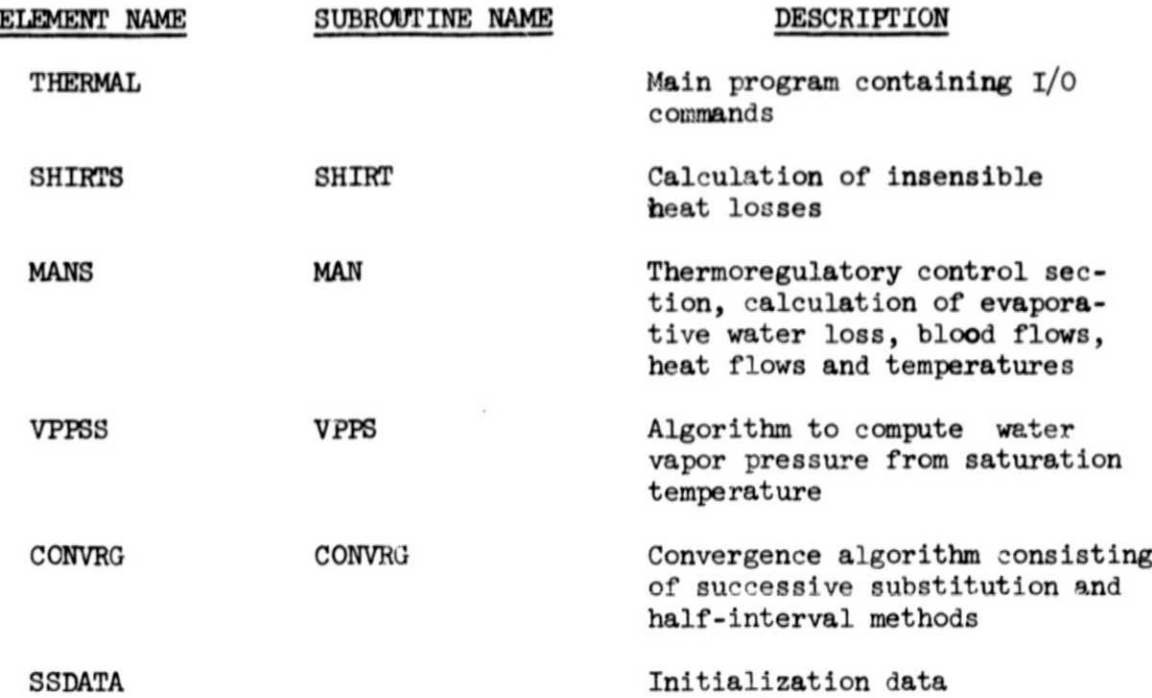

# I. COMPUTER PROGRAM LISTING AND EXAMPLE OUTPUT

Appendix 1 - Listing of main program, subroutines and data files

Appendix 2 - Sample runs

FIGURE 1 5

 $\bar{z}$  $\alpha$ 

SOFTWARE BLOCK DIAGRAM

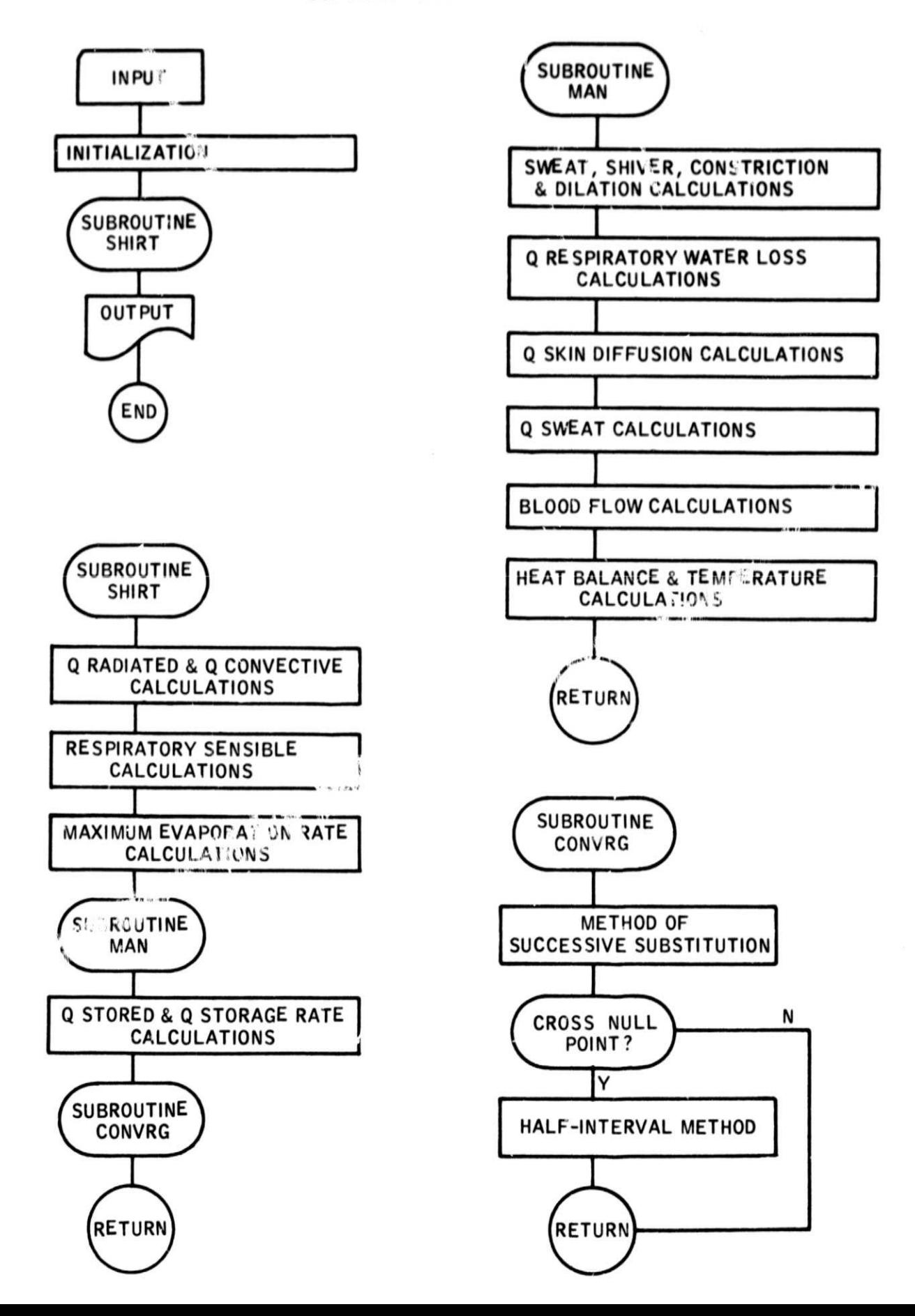

TABLE I

 $\bar{z}$  $\alpha$ 

 $\hat{a}$ 

# INPUT PARAMETERS

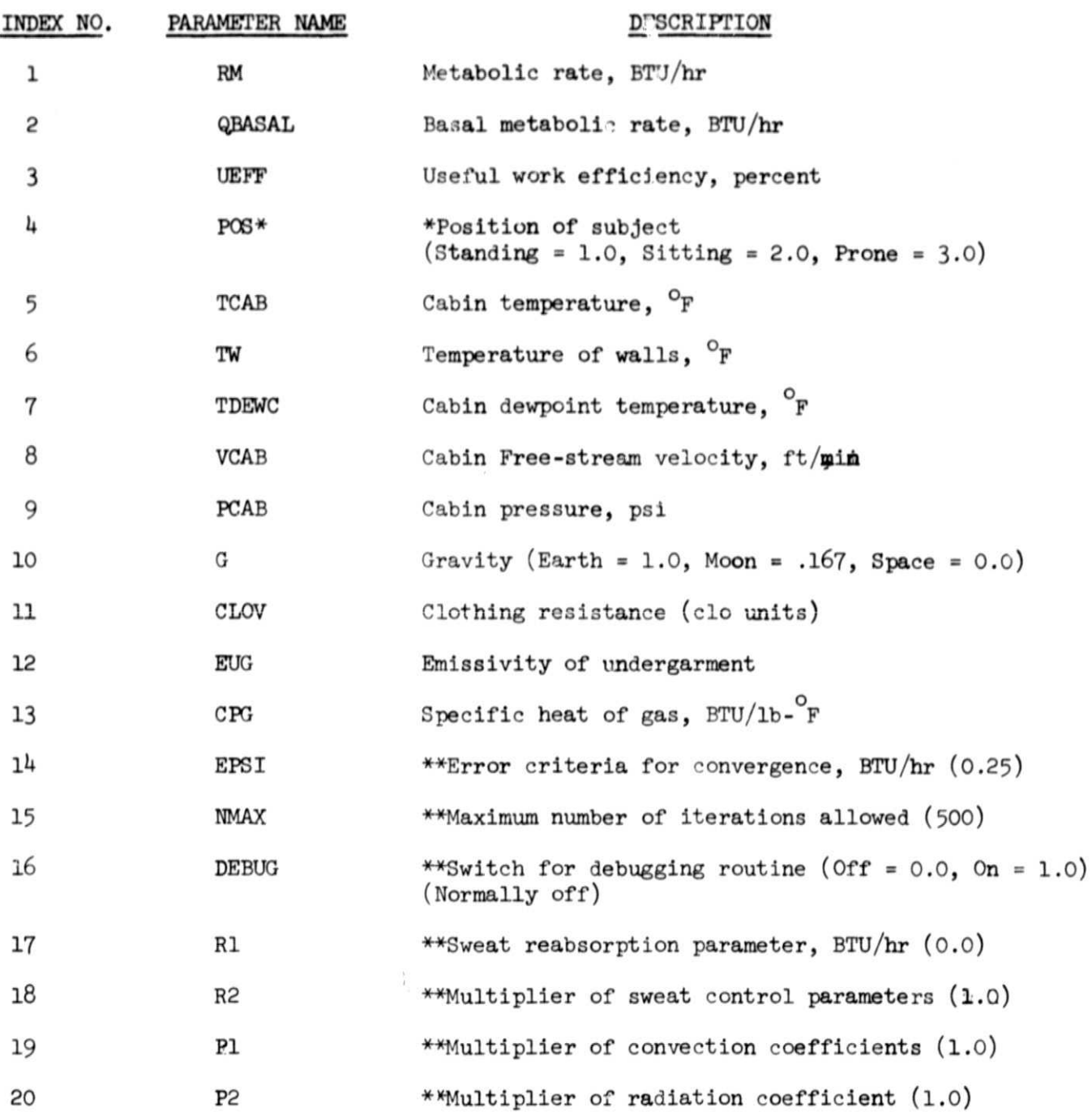

\* The body surface areas for convection and radiation are internally set to the following values according to the input value of POS:

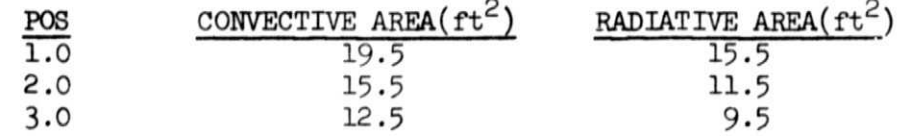

\*\* Normal values for these parameters are given in parenthesis. Printout of these parameters occurs only when their values are changed from normal

6

#### TABLE II

#### OUTPUT LISTS

#### EVAPORATIVE LOSS RATE AT SARDY STATE (GMS/HR)

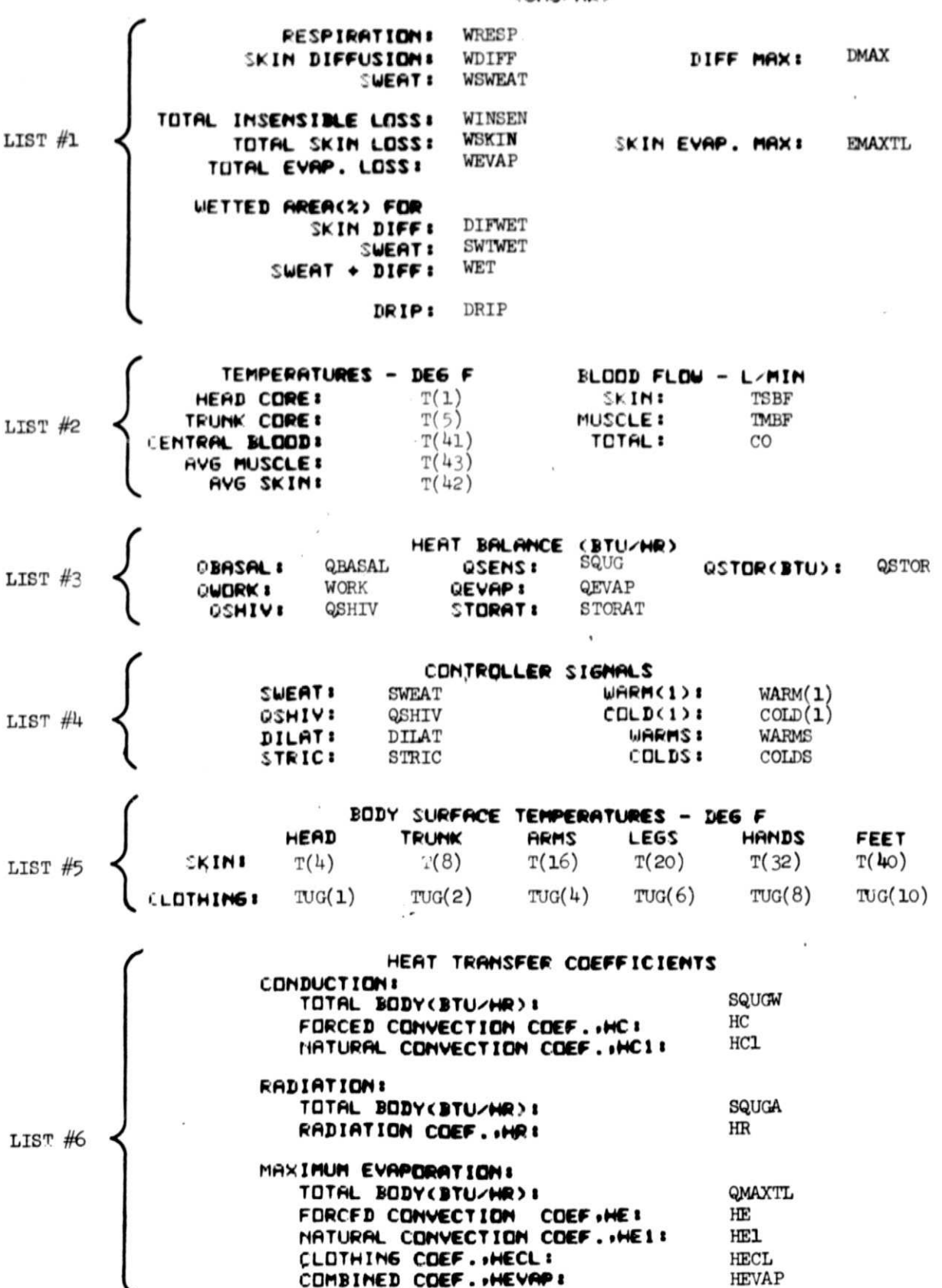

 $\overline{7}$ 

#### TABLE III

#### GLOSSARY OF NEW TERMS

The following is a list of definitions of output terms that have been added to the original program. All definitions refer to total body effects rather than individual elements or segments.

- $CO = Cardiac output, liters/min$  $=$  TBF\*0.454/60.0
- DIFWET = Wetted skin area due to skin diffusion, percent WDIFF/EMAXTL\*100.
- $DMAX$  = Maximum rate of water loss allowed for skin diffusion,  $gm/hr$  $= 0.06***FMAXTL**$
- DRIP = Rate of water secretion due to sweating  $+$  diffusion that is greater than the maximum evaporation rate, gm/hr  $=$   $(WET/100.0 - 1.0)*EMAXTL$
- EMAXTL = Maximum evaporation possible from body surface,  $g$ m/hr  $=$  GMAXTL\*454.0/1040.0
- $QMAXTL = Maximum evaporation possible from body surface, BTU/nr$  $= 10$  $= \sum$ **EMAX(I)**  $I=1$
- SWTWET = Wetted skin area due to sweating, percent WSWEAT/EMAXTL\*100.0
- $WDIFF$  = Rate of water loss due to skin diffusion,  $gm/hr$  $= QD*454.0/1040.0$
- WET = Wetted skin area due to sweating and skin diffusion, percent  $=$   $(WDIFF + WSWEAT)/EMAXTL*100.0$
- WEVAP = Total evaporative loss due to respiration, diffusion and sweating, gm/hr  $=$  WRESP + WDIFF + WSWEAT
- WINSEN = Total insensible water loss (respiration + diffusion),  $gm/hr$  $=$  WRESP + WDIFF
- $WRESP = Water loss due to respiration, gm/hr$  $= QR*454.0/1040.0$
- WSKIN = Evaporative loss rate from skin surface,  $gm/hr$  $=$  WDIFF  $+$  WSWEAT
- $WSWEAT = Evaporative loss rate due to sweeping, gm/hr$  $=$  QSWEAT\*454.0/1040.0

### **REFERENCES**

- 1. Stolwijk, J.A.J. 1970. Mathematical Model of Thermoregulation, Chapter 48 in "Physiological and Behavioral Temperature Regulation", Hardy, J.D., Gagge, A.P., and Stolwijk, J.A.J. (Ed), Charles C. Thomas, Springfield, Ill.
- 2. Stolwijk, J.A.J. 1971. "A Mathematical Model of Physiological Temperature Regulation in Man", National Aeronautics and Space Administration Contract NAS9 -9531 -Final Report.
- 3. Morgan, L.W., Collett, G., and Cook, D.W. "Computer Program Documentation: 41. -Node Transient Metabolic Man Program", LEC/672-23- 030031, NASA Contract NAS9-5384, Lockheed Electronics Company, Houston Aerospace Systems Division.
- 4. Smith, S.M. 1972. Simplification of 1108 Lockheed Version of Stolwijk Model and Incorporation of Improved Convective Heat Transfer Coefficient, TIR 750-MED-2004, General Electric Company, Space Division, Houston Programs.
- 5. Smith, S.M. 1972. "Incorporation of Basal Metabolic Rate as an Input Parameter", TIR 750-MED-2005, General Electric Company, Space Division, Houston Programs.
- 6. Smith, S.M. 1972. "Incorporation of Clothing Logic Contained in Stolwijk Amoeba Program into Simplified Lockheed Version of Stolwijk Model", TIR 750-MED-2006, General Electric Company, Space Division, Houston Programs.
- 7. Smith, S.M. 1972. Sigma 3 Steady State Version of Lockheed Program, TIR 741 -MED-2011, General Electric Company, Space Division, Houston Programs.
- 8. Smith, S.M. 1973. Simplified 41-Node Stolwijk Metabolic Man Model (1108 Versicm), TIR 741 -MED-3011, General Electric Company, Space Division, Houston Programs.
- 9. Smith, S.M. 1973. Simplified 41-Node Stolwijk Metabolic Man Model (Sigma 3 Version.), TIR 741 -MED -3013, General Electric Company, Space Division, Houston Programs.
- 10. Leonard, J.I. 1974. "Modifications to the Steady State 41-Node Thermoregulatory Model Including Validation of the Respiratory and Diffusional Water Loss Equations", TIR 741 -MED-4014. General Electric Company, Space Division, Hcuston Operations.
- 11. Grounds, D.J. 1974. "Transient Thermoregulatory Model with Graphics Output", TIR 741-MED-4011. General Electric Company, Space Division, Houston Operations.

APPENDIX 1

 $\mathcal{F}(\mathbf{y}) = \mathcal{F}(\mathbf{y})$ 

FORTRAN PROGRAM LISTING OF MAIN PROGRAM

AND ALL SUBROUTINES

 $\bullet$ 

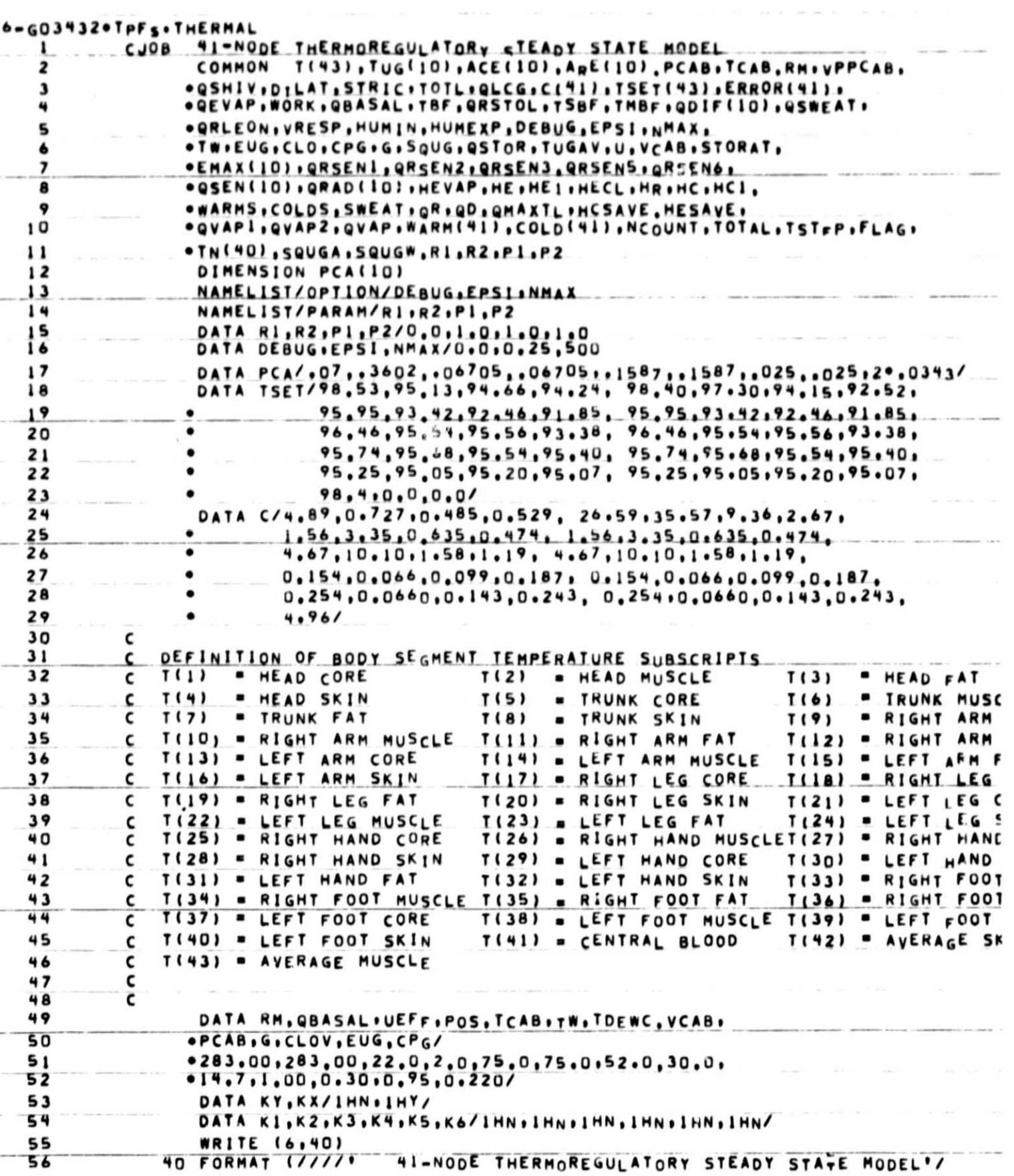

.<br>In the case of the company of the company of the company of the company of the company of the company of the c

ÿ.

 $\sim$  10  $^{-1}$  and 10  $^{-1}$  and 11  $^{-1}$ 

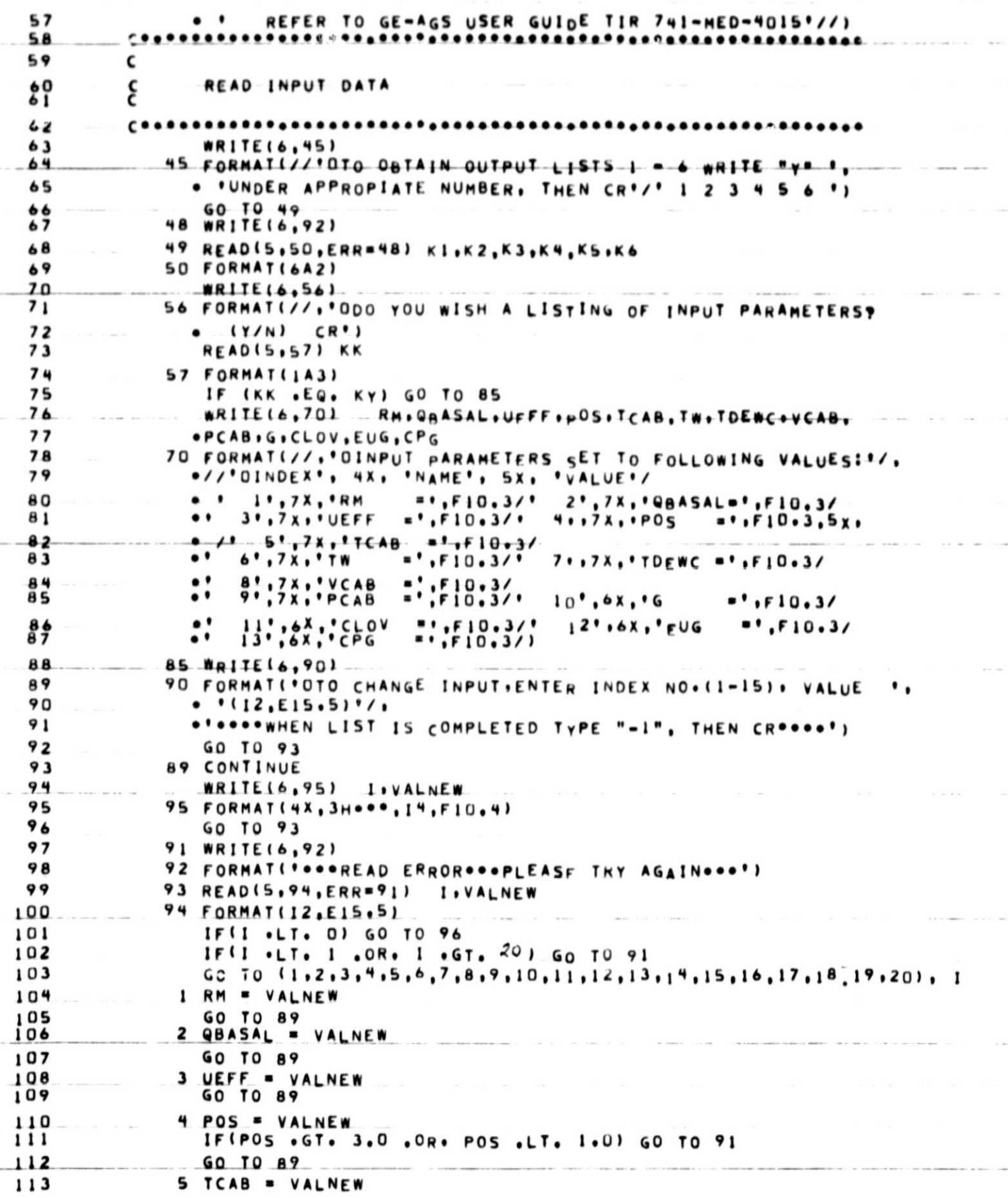

 $12\,$ 

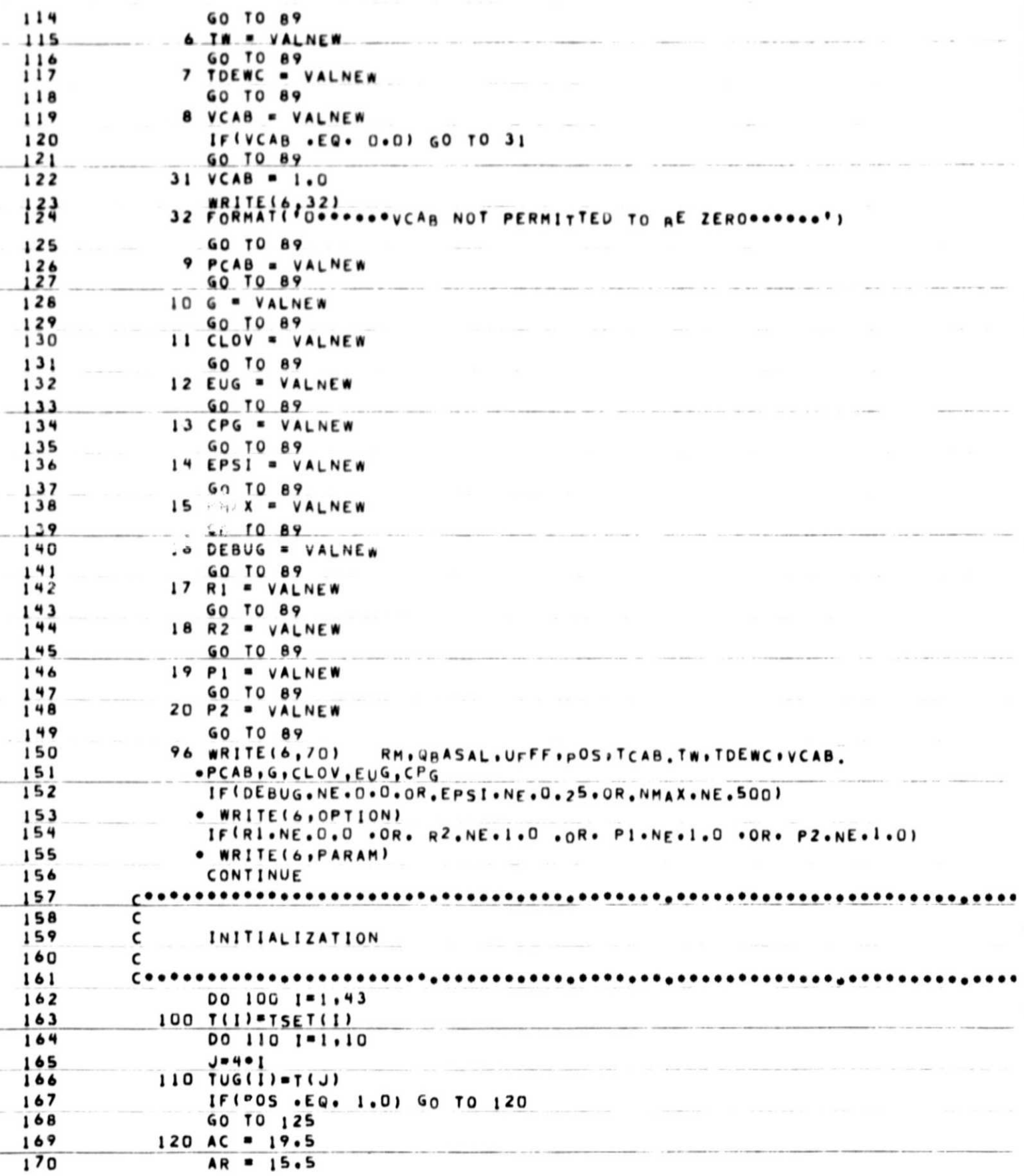

 $\bar{z}$ 

ł

 $\bullet$ 

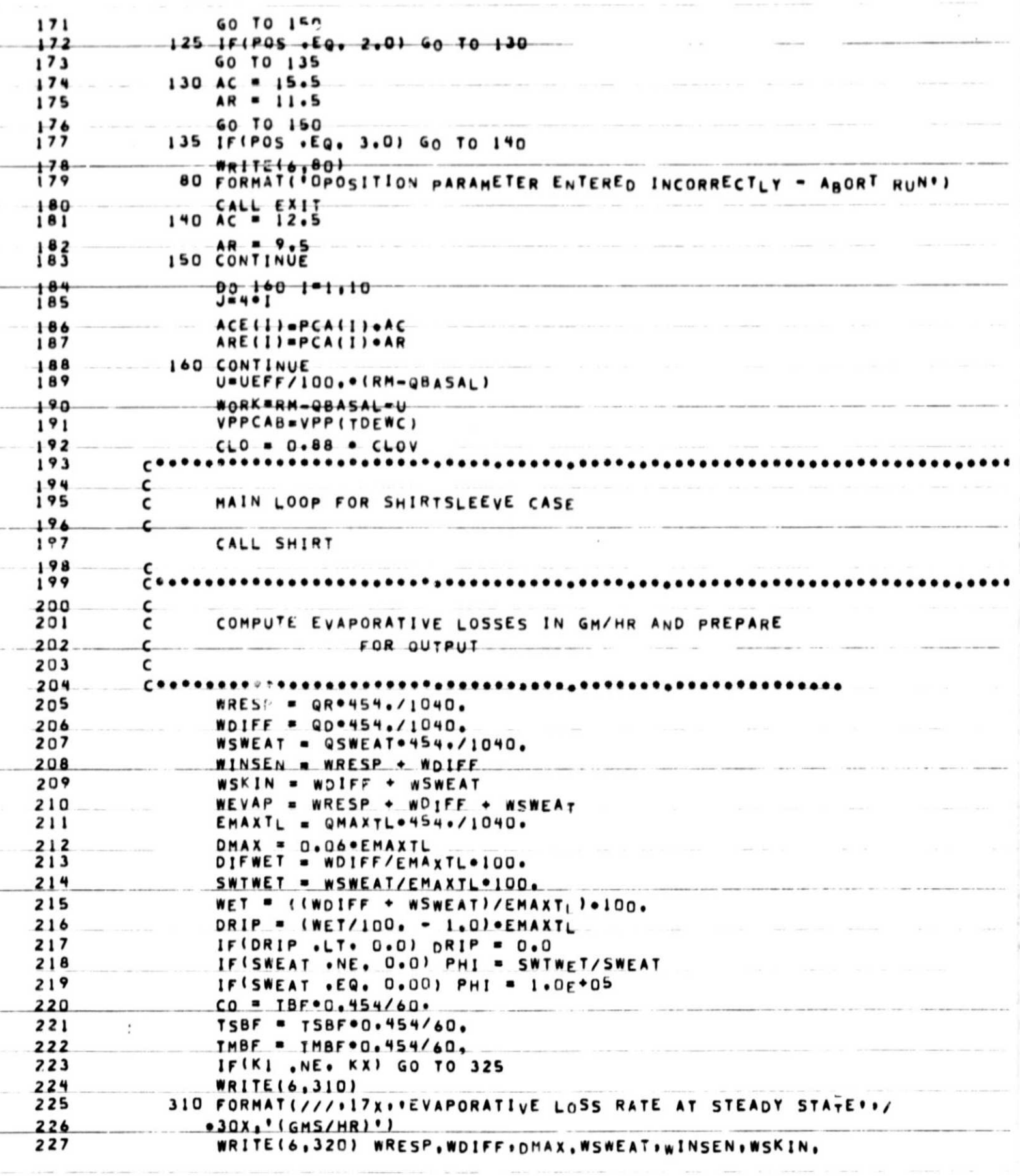

 $\mathbbm{1}^{\mathbbm{1}}$ 

. The contract of the  $15$  contract  $15$ 

 $\cdot$ 

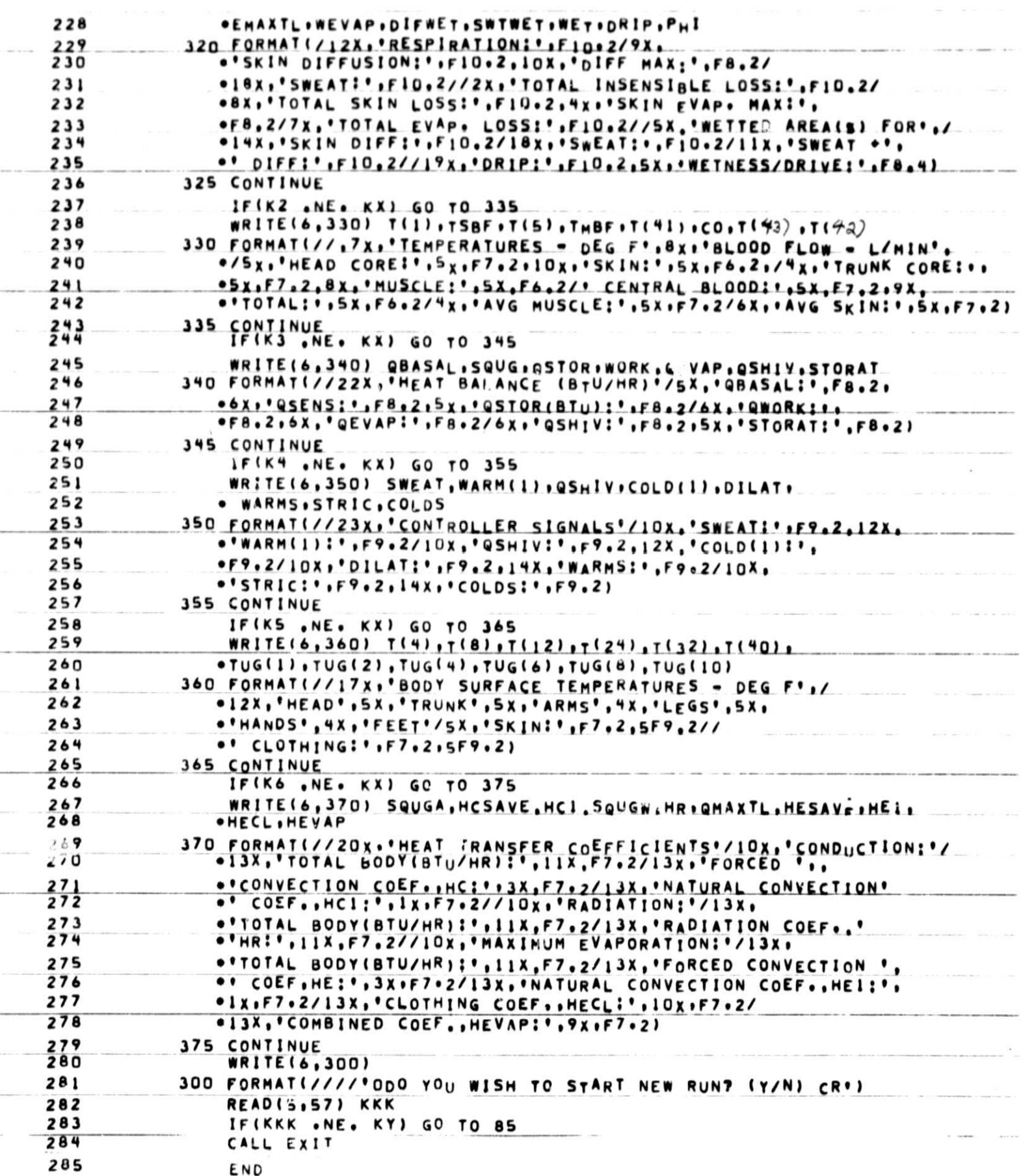

 $\sim$ 

**Charles of Alexandrians** 

 $\sim$ 

 $\alpha$ 

 $\frac{1}{2}$  ,  $\frac{1}{2}$ 

03432 .TPFS. SHIRTS  $\mathbf{1}$ SUBROUTINE SHIRT COMMON T(43), TUG(IC), ACE(IO), ARE(IO), PCAB, TCAB, RM, VPPCAB,  $\overline{z}$ .QSHIV, DILAT, STRIC, TOTL, QLCG, C(41), TSET(43), ERROR(41),  $\mathbf{3}$ . QEVAP, WORK, QBASAL, TBF, QRSTOL, TSBF, TMbF, QDIF(10), QSWEAT,  $\overline{\mathbf{u}}$ .QRLEON, VRESP, HUMIN, HUMEXP, DEBUG, EPSI, NMAX. 5 .TK, EUG, CLO.CPG, G. SQUG. USTOR, TUGAV, U, VCAB, STORAT, 6 .EMAX(10), QRSEN1, QRSEN2, QRSEN3, QRSEN5, QRSEN6,  $\overline{\phantom{a}}$ . QSEN(10), QRAD(10), HEVAP, HE, HEI, HECL, HR, HC, HCI, 8 . WARMS, COLDS, SWEAT, QR, UD, QMAXTL, HCSAVE, HESAVE,  $\boldsymbol{9}$ . QVAPI, QVAP2, QVAP, WARM (41), COLD (41), NCOUNT, TOTAL, TSTEP, FLAG, IO . TN(40), SQUGA, SQUGW, R1, R2, P1, P2  $\mathbf{1}$  $12$ DIMENSION H(10) DATA H/.033,.026,20.036,20.033,20.04,20.036/  $13$  $14$  $FLAG = 0.0$ **S**  $NCOUNT = 0$ 16 1 NCOUNT=NCOUNT+1 17  $TWR = TW + 460.$ 18  $SQUGA = 0.0$ 19  $SQUGW = 0$ . 20  $21$ C CALCULATION OF W-RADIATED(GRAD) AND Q-SENSIBLE(QSEN)  $22$ c 23 c  $24$  $\mathfrak{c}$ 25  $DO 60 1 = 1.10$ 26  $J=4*1$ 27 TUGR=TUG(I)+460. HC=H(I)\*ACE(I)\*SQRT(PCAB\*VCAB)\*P1 28 29 HCSAVE = HC HCI=(D.O6\*ACE(I)\*(PCAB\*\*2\*G\*ABS(TUG(I)-TCAB))\*\*\*25)\*P1 30 IF( HCI .GT. HC) HC=HCI 31 HR=0.1713E-8\*ARE(I)\*EUG\*(TUGR\*\*3\*TUGR\*TUGR\*TWR\*TUGR\*TWR\*TwR\* 32 33  $-TWR = 3$ )  $+P2$  $34$ IFICLO .LT. 0.011 GO TO 20 35 IF(I .LT. 2 .OR. I .GT. 6) GO TO 20 TUG(I)={HR\*TW+HC\*TCAB+AcE(I)/CLO\*T(J))/(HR\*HC\*ACE(I)/CLO) 36 GO TO 40 37 38  $20 TUG(I) = T(J)$ 39 40 QUGW=HR+(TUG(I)-TW) 40 QUGA=HC+(TUG(I)-TCAB) 41 SQUGW=SQUGW+QUGW 42 SQUGA=SQUGA+WUGA 43 GSEN(I)=QUGA 44 **URAD(I)=QUGW** 45 60 CONTINUE 46  $C \bullet \bullet$ 47 c 48 C CALCULATION OF RESPIRATORY SENSIBLE 49 C 50 QRSEN1=0.5\*0.0418\*PCAB\*144.0/(48.3\*(TCAB+459.69))\*RM\*CPG\*({0.385\* 51 .T(1)+0.086.T(2)+0.0287.T(3)+0.238.T(5)+0.2615.T(6))-TCAB) 52  $(1.0 - 0.33 \cdot (14.7 - PCAB))$ 53 GRSEN2 =  $0.172$  · QRSEN1 54 GRSEN3 =  $0.0574$  · QRSEN1 55 GRSEN6 =  $0.523$  · GRSEN1 56

16

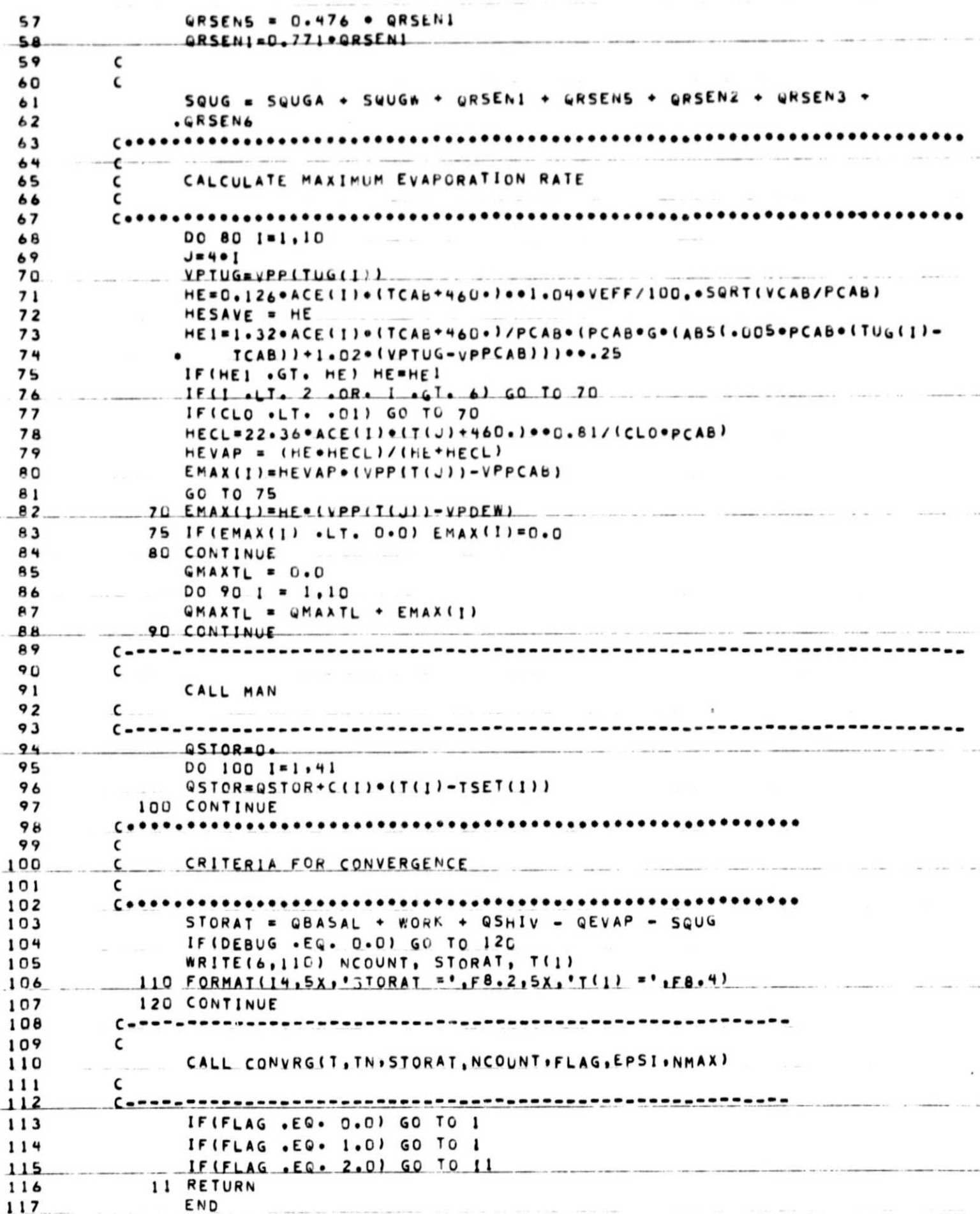

# 086-603432°TPFS.MANS

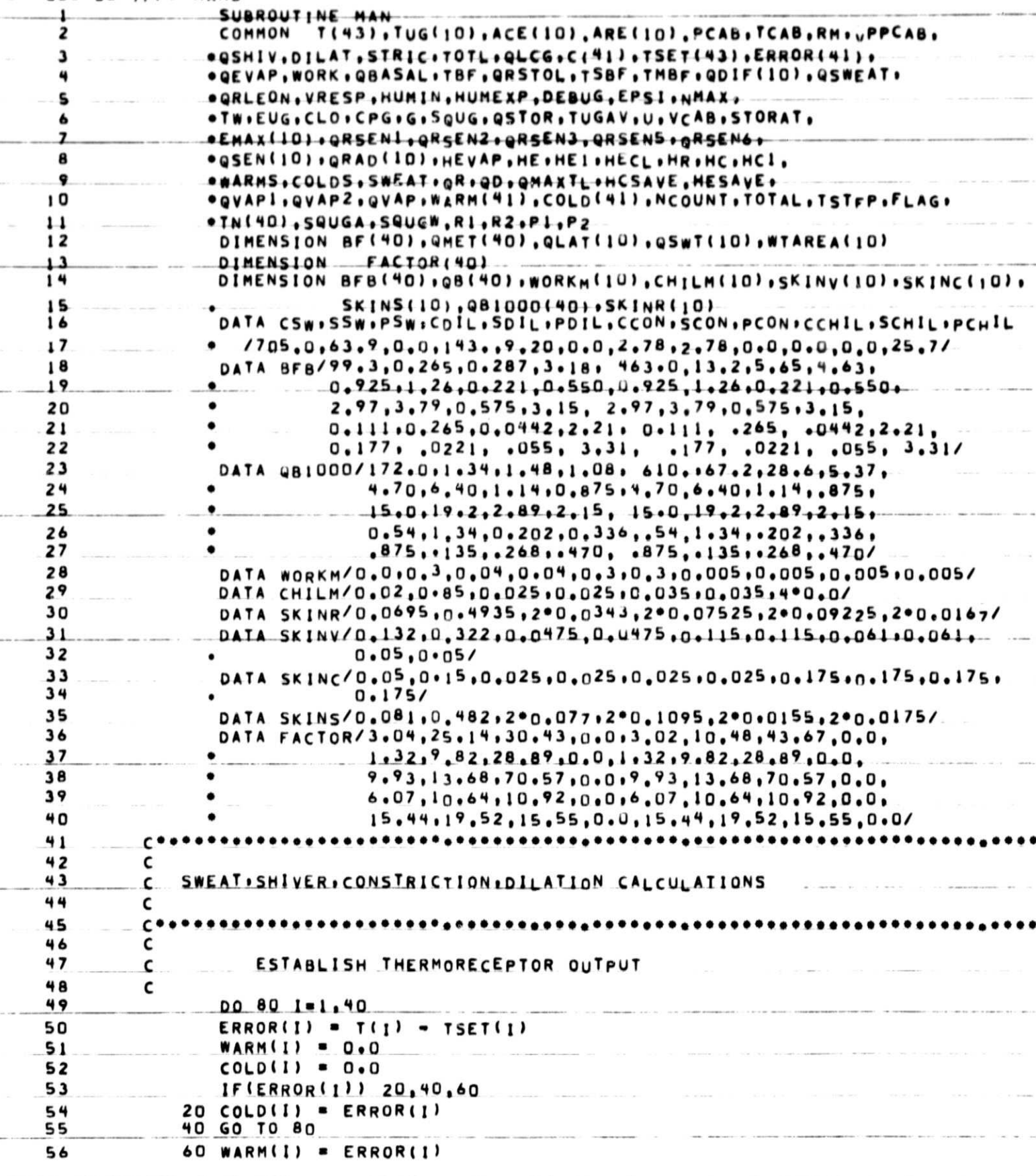

 $-18$ 

 $\label{eq:1} \frac{\partial}{\partial t} \left( \frac{\partial}{\partial t} \right) \left( \frac{\partial}{\partial t} \right) \left( \frac{\partial}{\partial t} \right) \left( \frac{\partial}{\partial t} \right) \left( \frac{\partial}{\partial t} \right) \left( \frac{\partial}{\partial t} \right)$ 

 $57$ **80 CONTINUE**  $58$ c INTEGRATE PEIPHENAL AFFFRENTS 59  $\epsilon$ 60 C  $WARMS = 0.0$ 61  $62$  $COLDS = 0.0$ 63 DO 90 1-1,10  $K = 401$ 64 WARMS = WARMS + WARM(K) .SKINR(I) 65 66  $COLDS = COLDS + COLDIK1*SKINR11)$ 90 CONTINUE 67 68 c DETEMINE EFFERENT OUTFLOW 69 C 70 ء  $71$ SWEAT=(CSW+ERROR(1)+SSW+(wARMS=COLDS)+PSW+wARM(1)+wARMS)+R2 72 DILAT=CDIL+ERROR(1)+SDIL+(WARMS-COLDS)+PDIL+WARM(1)+WARMS  $73$ STRIC=-CCON+ERROR(1)-SCON+(WARMS-COLDS)+PCON+COLD(1)+COLDS 74 QSHIV=-CCHIL+ERROR(1)-SCHIL+(wARMS-COLDS)+PCHIL+COLD(1)+COLDS  $\frac{\mathsf{c}}{\mathsf{c}}$  $75$ 76 ENSURE EFFERENT COMMANDS ARE POSITIVE  $77$  $\epsilon$ 78 IF (SWEAT) 91,92,92  $79$ 91 SWEAT- 0.0 80 92 IFIDILATI 93,94,94 93 DILAT =  $0.0$ 81 82 94 IF(STRIC) 95,96,96 83 95 STRIC =  $0.0$ 84 96 IF(QSHIV) 97,98,98 85 97 QSHIV = 0.0 **98 CONTINUE** 86 87  $\mathfrak{c} \bullet \bullet \bullet \bullet$ 88 C 89 C CALCULATION OF RESPIRATORY EVAPORATIVE LOSS 90 C 91 c' 92 VPIN = VPPCAB 93 HUMIN = 0.622.VPIN/(PCAB-VPIN) 94 TEXP = 86.9 + 0.066\*TCAB + 57.4\*HUMIN 95 VPEXP = VPP(TEXP) 96 HUMEXP = 0.622\*0.8.VPEXP/(PCAB\*0.8.VPEXP) 97 VRESP = (0.0415+PCAB+144.+30.)/(1544.+(TCAB+460.1) **98**  $*(1.0 - 0.000*(14.7 - PCAB))$  erm 99 QR = VRESP+(HUMEXP-HUMIN)+1040.  $100$  $QLATI = 0.3860°0R$  $101$  $QLAT2 = D.0860°0R$  $102$  $QLAT3 = D<sub>0</sub>0287°0R$  $103$  $QLATS = 0.2380@QR$ 104  $QLAT6 = D.2630°QR$ 105  $\mathsf{C}$ 106 C  $107$ c CALCULATION OF SWEAT EVAPORATIVE LOSS 108 c  $10<sub>1</sub>$ c٠ QSWEAT = 0.0  $11C$  $111$  $BULL = 18.0$  $112$ DO 100 1-1,10  $113$  $J = 4 \cdot 1$ 

19

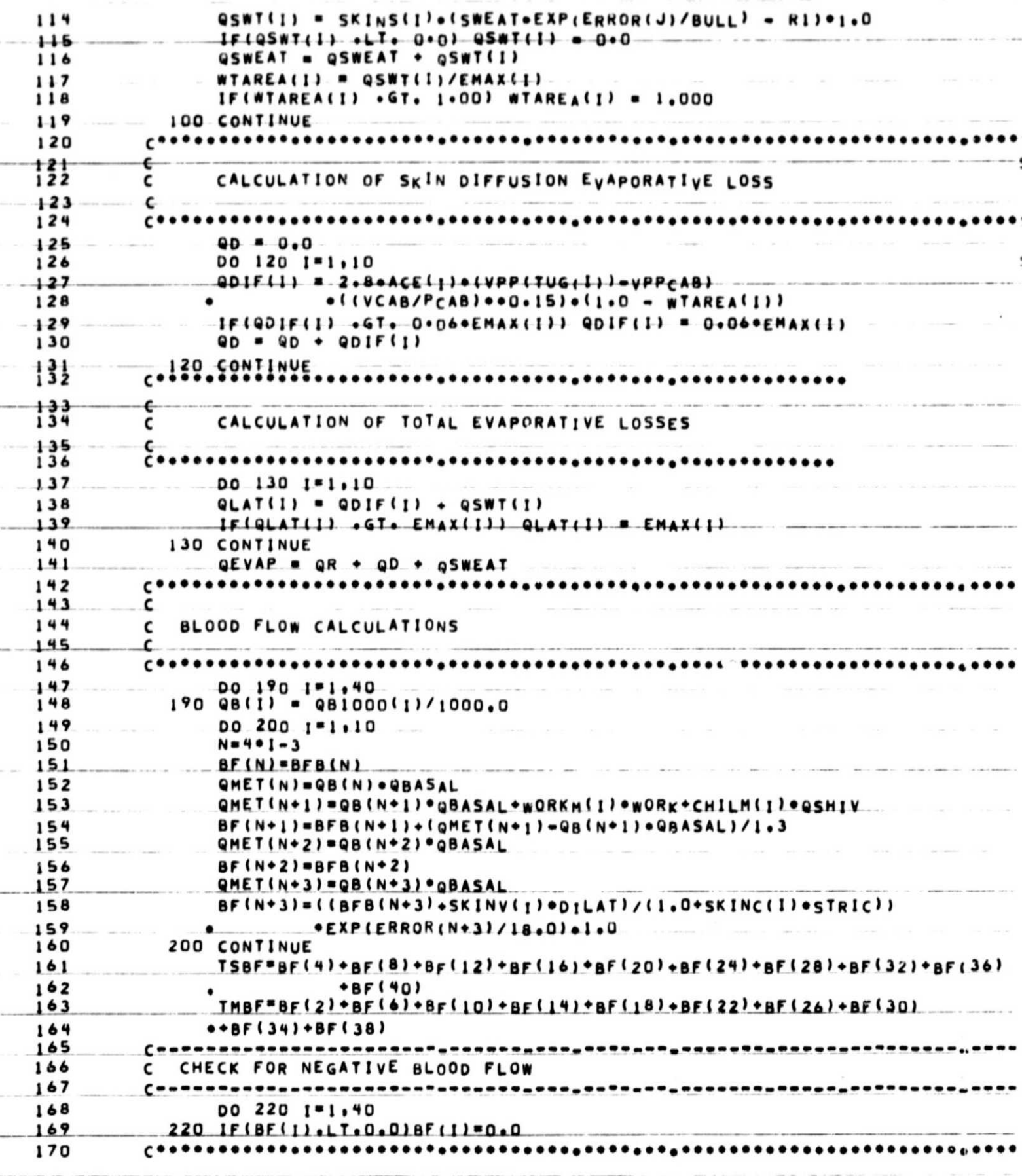

 $\label{eq:3.1} \begin{split} \mathcal{L}^{(1)}(X) = \mathcal{L}^{(1)}(X) = \mathcal{L}^{(1)}(X) = \mathcal{L}^{(1)}(X) = \mathcal{L}^{(1)}(X) = \mathcal{L}^{(1)}(X) = \mathcal{L}^{(1)}(X) = \mathcal{L}^{(1)}(X) = \mathcal{L}^{(1)}(X) = \mathcal{L}^{(1)}(X) = \mathcal{L}^{(1)}(X) = \mathcal{L}^{(1)}(X) = \mathcal{L}^{(1)}(X) = \mathcal{L}^{(1)}(X) = \mathcal{L}^{(1)}$ 

 $\mathcal{A}$  $\label{eq:1} \begin{array}{c} \mathcal{A}^{\prime}\\ \mathcal{A}^{\prime}\\ \mathcal{A}$ 

 $\overline{\mathcal{E}}$ 

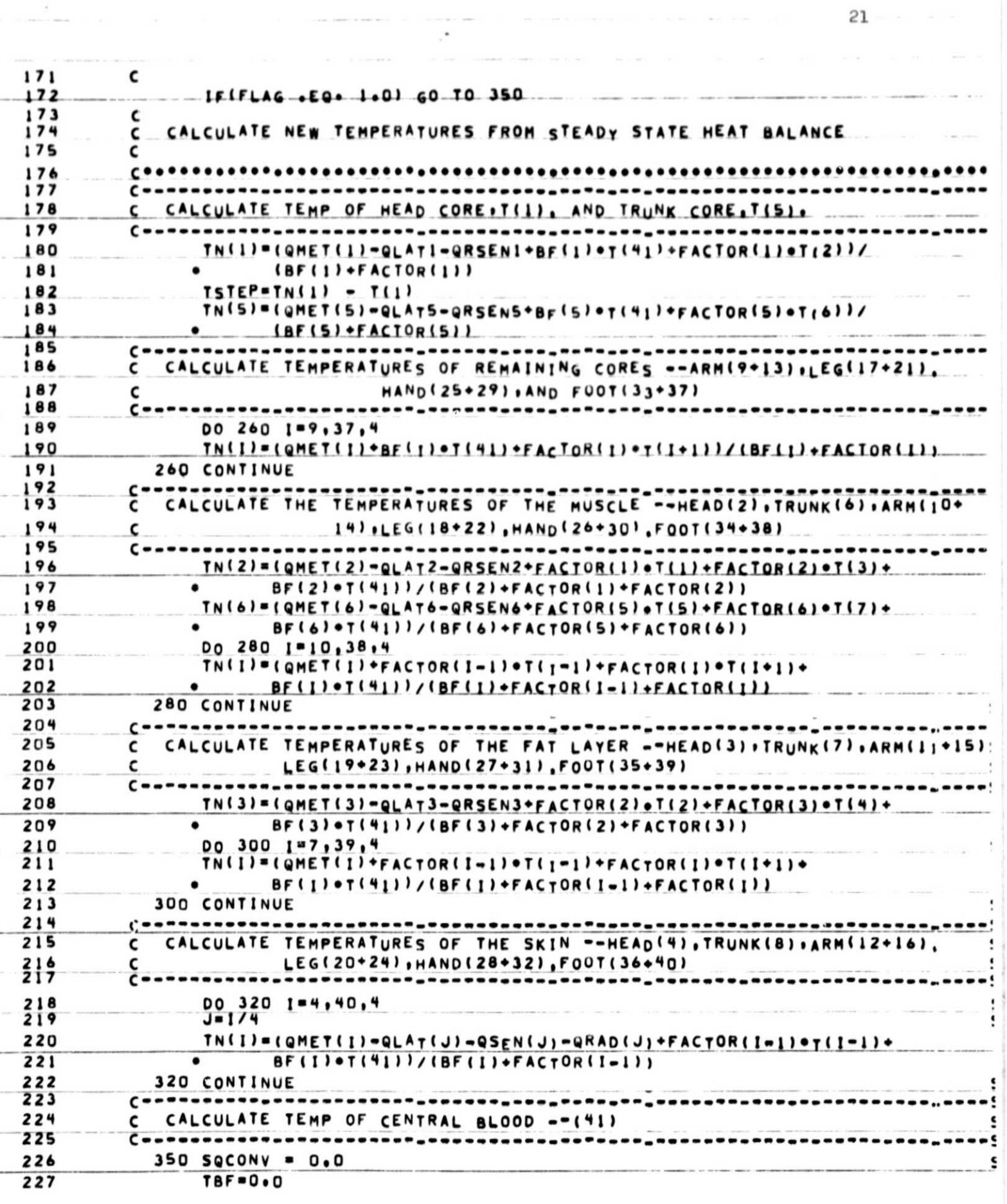

 $\label{eq:2.1} \text{Cov}(A) = \text{Cov}(A) + \text{Cov}(A) + \text{C$ 

 $\label{eq:1.1} \begin{split} \text{if } \theta \in \mathbb{R} \text{ and } \theta \in \mathbb{R}^n, \ \theta \in \mathbb{R}^n, \ \text{if } \theta \in \mathbb{R}^n, \ \theta \in \mathbb{R}^n, \ \text{if } \theta \in \mathbb{R}^n, \ \text{if } \theta \in \mathbb{R}^n, \ \text{if } \theta \in \mathbb{R}^n, \ \text{if } \theta \in \mathbb{R}^n, \ \text{if } \theta \in \mathbb{R}^n, \ \text{if } \theta \in \mathbb{R}^n, \ \text{if } \theta \in \math$ 

 $\mathcal{L}$ 

n<br>Samuel (1990) (1990) (1990)

ŧ 228 00 340 1-1.40 SQCONV=SQCONV+BF(I)+T(I)<br>TBF=TBF+BF(I)  $230$ 340 CONTINUE<br>T(41)=SQCONV/TBF  $231$ £ 334 ٤ "CALCULATE"AVERAGE"SKIN"TEMPERATURET427 BASED ON PERCENTAGE OF TOTAL SKIN AREA FOR EACH SKIN NODE . THAT NODES TEMPERATURE 235 ¢  $\epsilon$ . 236 T(42)=0+07\*T(4)+0+3602\*T(8)+0+0+06705\*T<sub>(</sub>12)+0+06705\*T<sub>(</sub>16)+0+1587\* 237 ٠ T(20)+0.1587\*T(24)+0.025\*T(28)+0.025\*T(32)+0.0343\*T(36)+ 238  $\bullet$ 239 0.034397(40) ٠ T(43)=0.02325\*T(2)+0.549\*T(6)+0.0527\*T(10)+0.0527\*T(14)+0.1592\* 240 TLIBI+0+1592\*TL221\*0+00115\*TL261\*0+00115\*TL301\*0+00115+  $241$ 242 T(34)\*0.00115\*T(38)  $\bullet$ RETURN<br>END  $243$ 244

22

 $\begin{array}{ccccccccc}\n&\circ&\circ&\circ&\circ&\circ&\circ\end{array}$ 

The company of the company

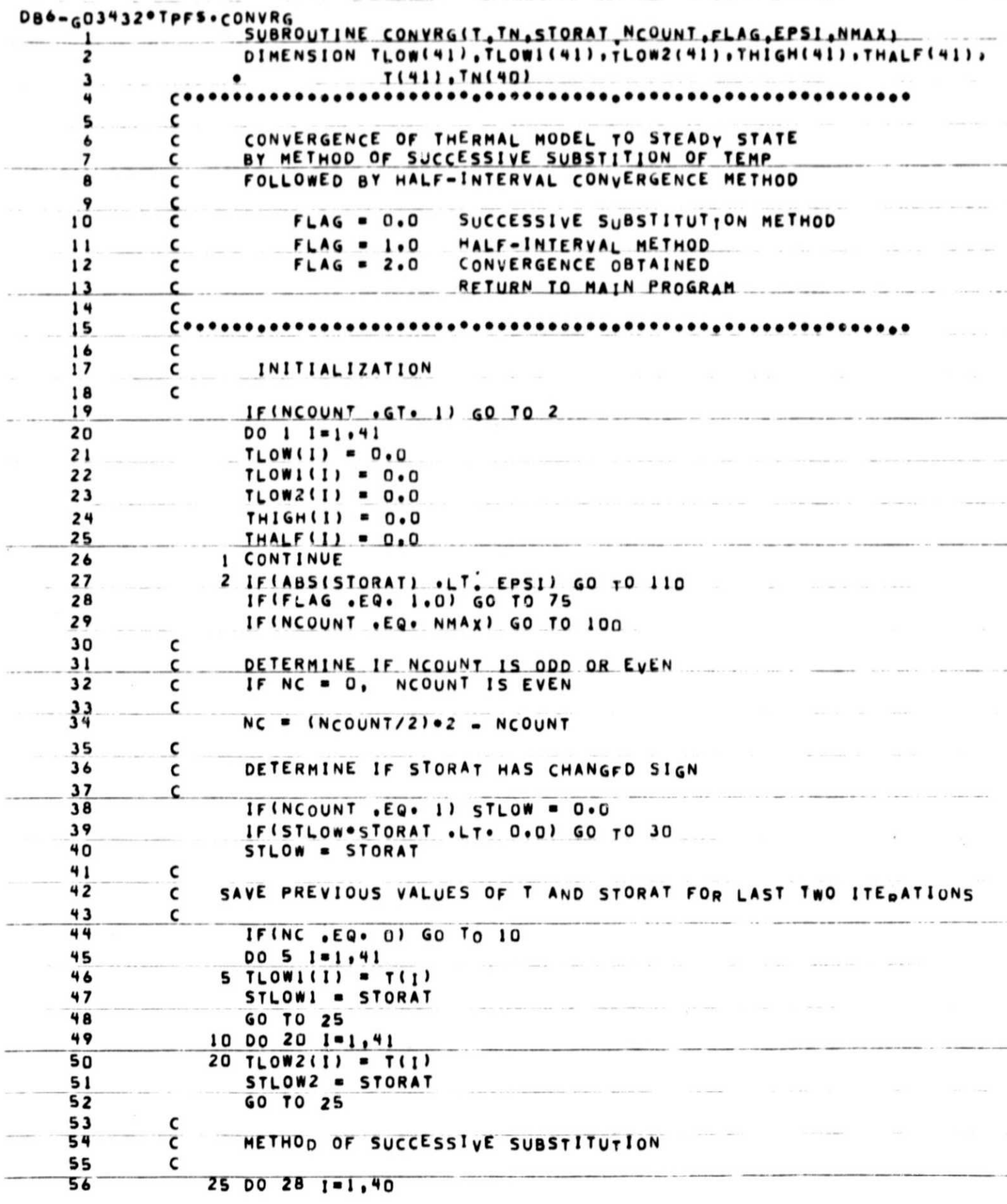

the company of the company of the company of

 $\kappa$ 

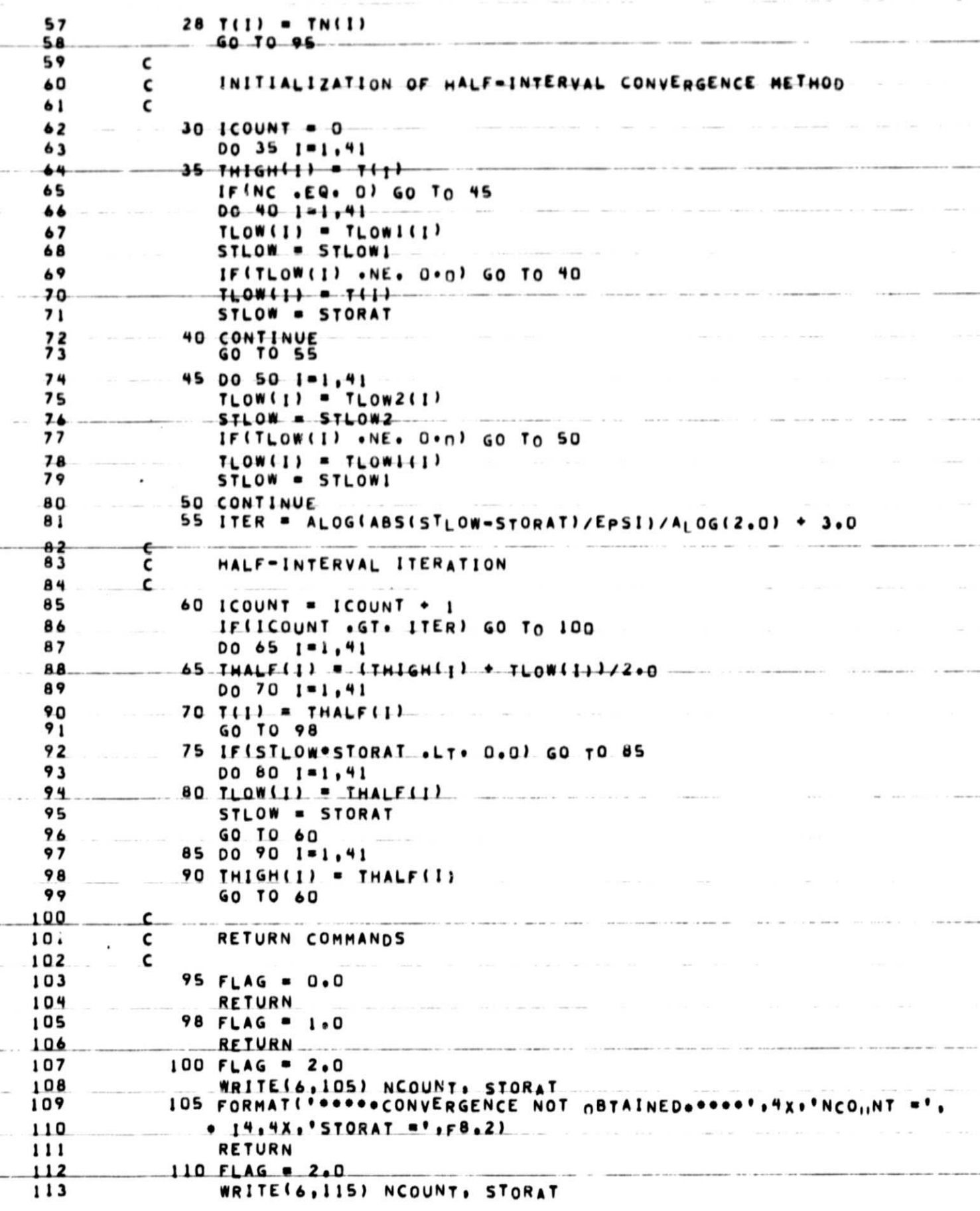

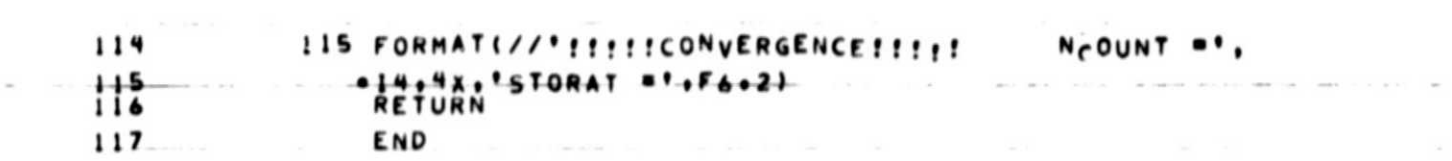

superintent is easily the contract that the contract of the contract of

more parameters we make you want a part is waiting to see that the

 $\frac{1}{2}$  ,  $\frac{1}{2}$  ,  $\frac{1}{2}$ 

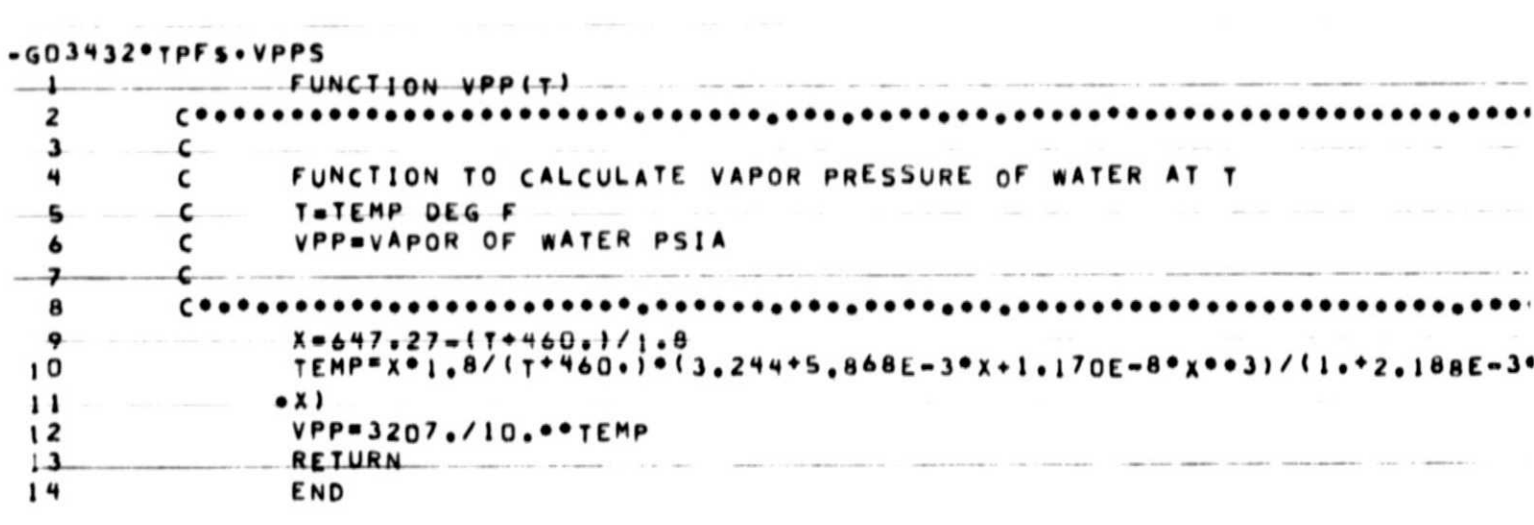

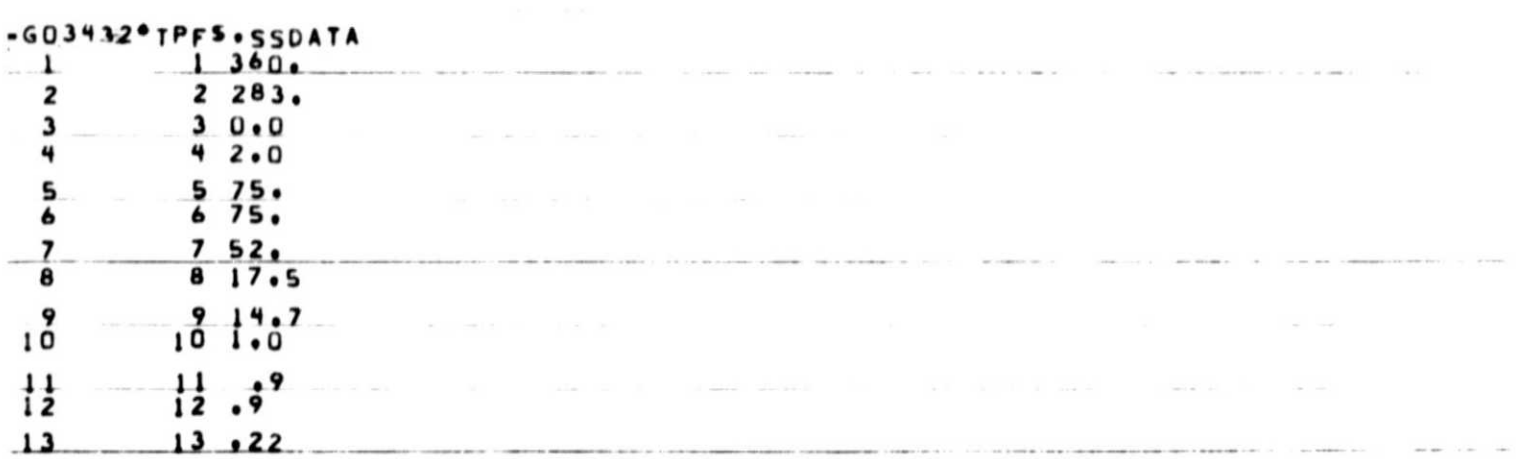

SAMPLE RUN #1

 $>$ **JPREP** FURPUR 0026-07/16-09:24 >JMAP THERM MAP  $0026 - 07/16 - 09:25 - (0,)$ 

 $\sim$  $\alpha$ 

> START=014606, PROG SIZE(I/D)=6593/3863 SYSSORLIBS. LEVEL 69 END OF COLLECTION - TIME 4.134 SECONDS  $> 50$

41-NODE THERMOREGULATORY STEADY STATE MODEL. REFER TO SE-AGS USER GUIDE TIR 741-MED-4015

TO OBTAIN OUTPUT LISTS 1 - 6 WRITE "Y" UNDER APPROPIATE NUMBER, THEN CR  $123456$  $>Y$   $Y$   $Y$   $Y$   $Y$   $Y$ 

DO YOU WISH A LISTING OF INPUT PARAMETERS?  $(Y/N)$  CR  $>Y$ 

INPUT PARAMETERS SET TO FOLLOWING VALUES:

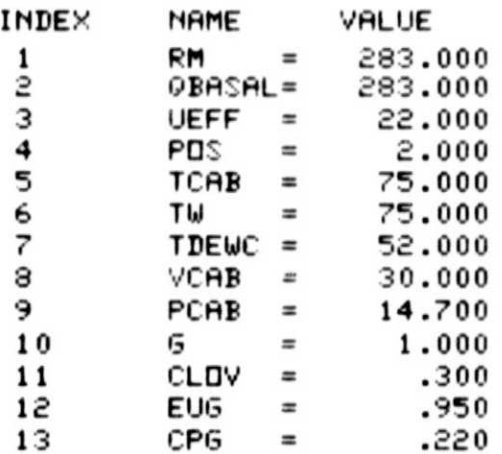

26

 $\lambda$ 

# APPENDIX 2

# SAMPLE RUNS

- SAMPLE RUN  $#1$ : The following features are illustrated: a) Use of the "@PREP", "@MAP THERM", and "*IXGT*" commands in order to collect compiled elements and execute prog sm, b) Internally stored input parameter values are listed following second prompt, c) The response to change the first and fourth input parameters (note the "READ ERROR" that occurred when a value of  $4$ . was entered which was outside the allowable range), and d) Output lists  $#1-6$ corresponds to those specified following first prompt.
- SAMPLE RUN  $#2$ : The following features are illustrated: a) Use of the "@ADD SSDATA" command following third prompt to enter a string of data from an external element, b) Input parameters may still be changed after the initial input, and c) Output lists  $#2$  and  $4$  correspond to those specified following first prompt.

# SAMPLE RUN #1 - continued

TO CHANGE INPUT, ENTER INDEX NO. (1-15), VALUE (12,E15.5) \*\*\*WHEN LIST IS COMPLETED TYPE "-1", THEN CR\*\*\*\*  $>1$  1200.  $***$  1 1200.0000  $> 4.4.$ \*\*READ ERROR\*\*\*PLEASE TRY AGAIN\*\*\*  $> 4.1.$  $\bullet\bullet\bullet$ 4 1,0000  $> -1$ 

INPUT PARAMETERS SET TO FOLLOWING VALUES:

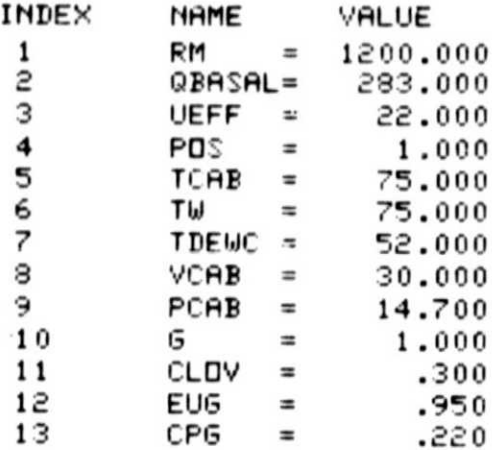

 $\sim$ 

!!!!CONVERGENCE!!!!! NCOUNT = 73 STORAT = .24

EVAPORATIVE LOSS RATE AT STEADY STATE  $(GMS/HR)$ 

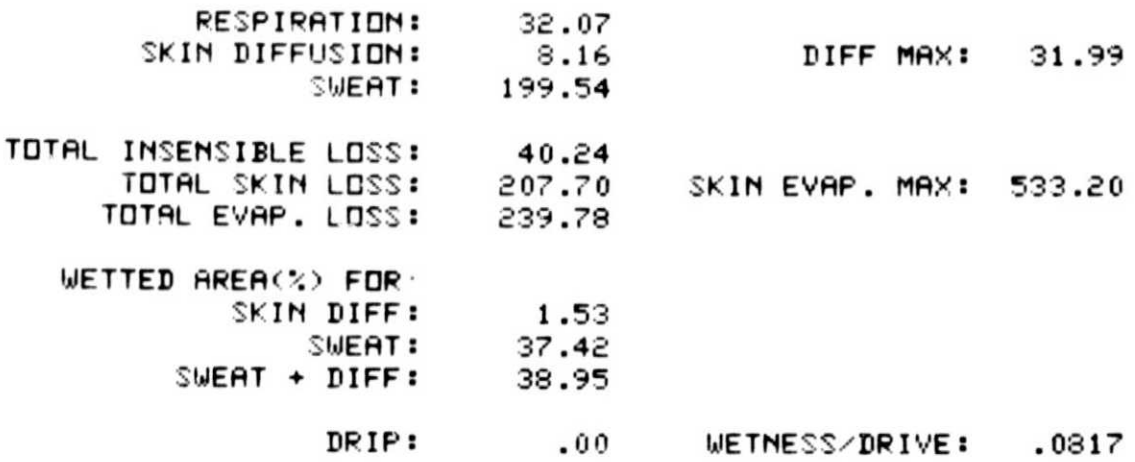

- continued next page -

k

 $\mathcal{L}$ 

# SAMPLE RUN #1 - continued

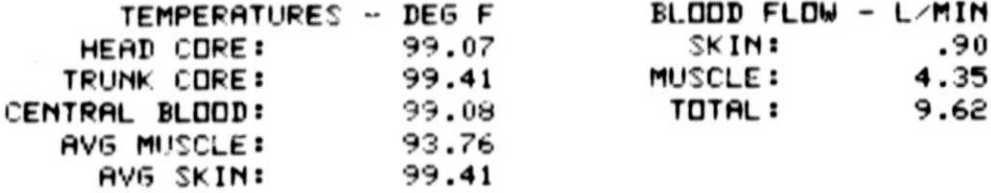

 $\sim$ 

 $\sim$ 

 $\epsilon$  $\chi$ 

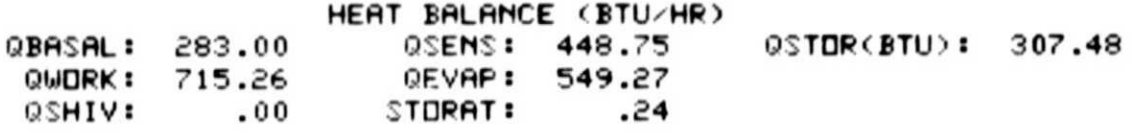

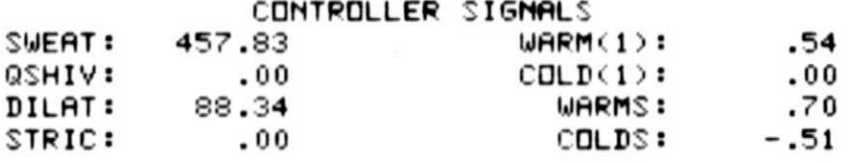

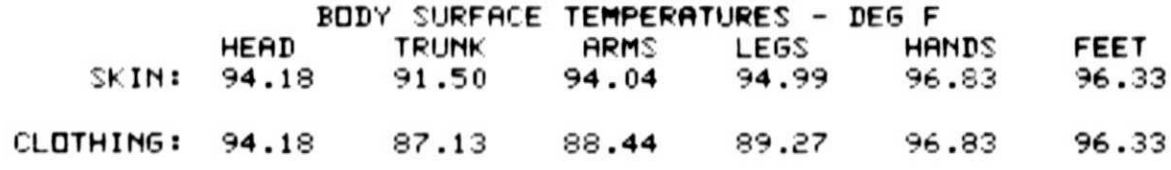

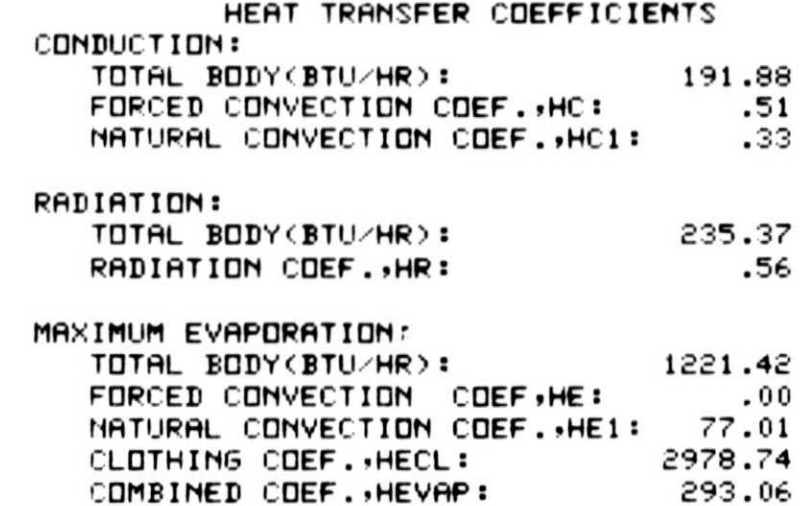

### SAMPLE RUN #2

41-NODE THERMOREGULATORY STEADY STATE MODEL REFER TO GE-AGS USER GUIDE TIR 741-MED-4015

 $\mathcal{L}$ 

TO OBTAIN OUTPUT LISTS 1 - 6 WRITE "Y" UNDER APPROPIATE NUMBER, THEN CR 123456  $M Y N Y N$ 

DO YOU WISH A LISTING OF INPUT PARAMETERS?  $(Y/N)$  CR  $> N$ TO CHANGE INPUT, ENTER INDEX NO. (1-15), VALUE (12,515 5) \*\*\* WHEN LIST IS COMPLETED TYPE "-1", THEN CR\*\*\*\* >@ADD SSDATA  $\bullet\bullet\bullet$  $\mathbf{1}$ 360,0000  $\bullet\bullet\bullet$ 2 283.0000  $.0000$ 3  $\bullet\bullet\bullet$  $\blacktriangleleft$ 2.0000  $\bullet\bullet\bullet$  $...$ 5 75.0000 6 75.0000  $\bullet\bullet\bullet$  $\overline{z}$ ... 52.0000 8 17.5000  $\bullet\bullet\bullet$ 9 ... 14.7000 1.0000 \*\*\*  $10$ 11 .9000 \*\*\* .9000 ...  $12$  $13$  $.2200$ \*\*\*  $>1.500$ . \*\*\* 1 500,0000  $>$  3 22.  $***$ 3 22.0000  $>11$  0.5 .5990  $\bullet\bullet\bullet$ 11  $>-1$ 

# SAMPLE RUN#2 - continued

# INPUT PARAMETERS SET TO FOLLOWING VALUES:

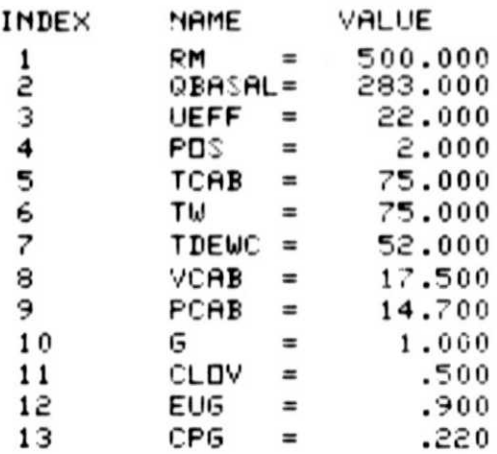

**!!!!CONVERGENCE!!!!!!** NCOUNT = 16 STORAT = -.23

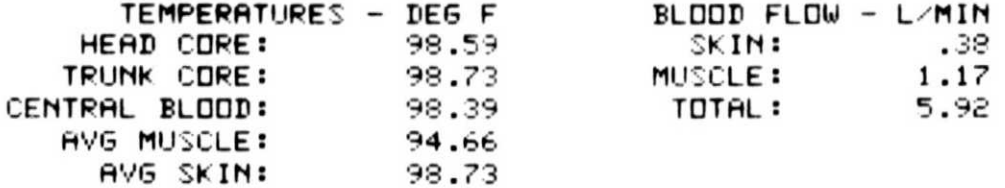

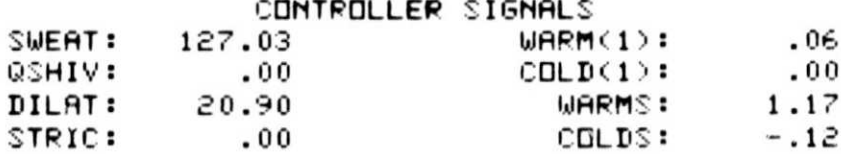

DO YOU WISH TO START NEW RUN? (Y/N) CR  $> N$